# <span id="page-0-0"></span>Package: RcppBDT (via r-universe)

July 2, 2024

Type Package Title 'Rcpp' Bindings for the Boost Date\_Time Library **Version** 0.2.6.1 Date 2023-03-30 Author Dirk Eddelbuettel and Romain Francois Maintainer Dirk Eddelbuettel <edd@debian.org> Description Access to Boost Date Time functionality for dates, durations (both for days and date time objects), time zones, and posix time ('ptime') is provided by using 'Rcpp modules'. The posix time implementation can support high-resolution of up to nano-second precision by using 96 bits (instead of R's 64) to present a 'ptime' object (but this needs recompilation with a #define set). License GPL  $(>= 2)$ LazyLoad yes Imports Rcpp, methods LinkingTo Rcpp, BH URL <https://github.com/eddelbuettel/rcppbdt>, <https://dirk.eddelbuettel.com/code/rcpp.bdt.html> BugReports <https://github.com/eddelbuettel/rcppbdt/issues> RoxygenNote 6.0.1 Repository https://eddelbuettel.r-universe.dev RemoteUrl https://github.com/eddelbuettel/rcppbdt RemoteRef HEAD RemoteSha 346becb706784f5ee669e0e8cc3fc55eb7304193

# <span id="page-1-0"></span>**Contents**

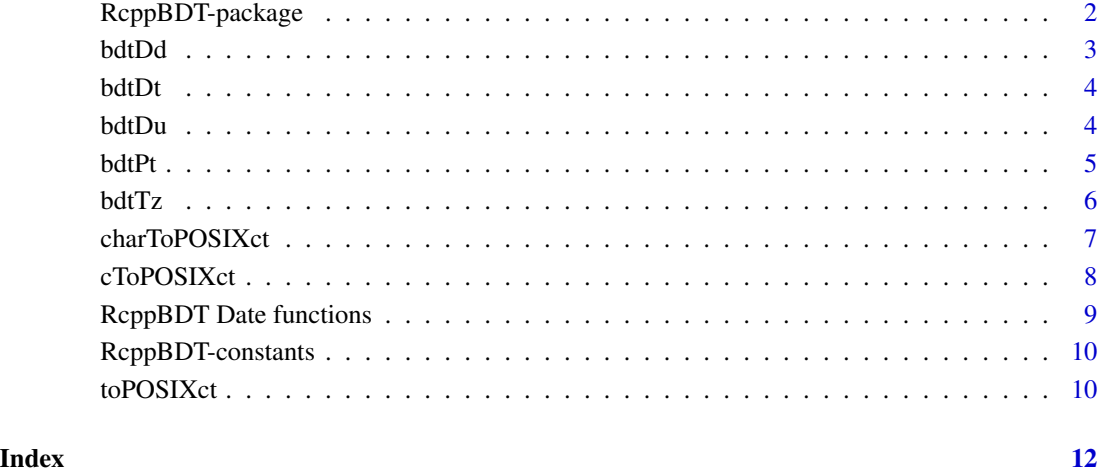

RcppBDT-package *Bindings for Boost Date\_Time*

# Description

This package provides R with access to Boost Date\_Time functonality by using Rcpp modules. Date, Local time, duration and time zone functionality is covered.

# Details

Please consult the Boost documentation for (copious) details on the Date\_Time library.

# Author(s)

Dirk Eddelbuettel <edd@debian.org>

#### References

Boost Date\_Time: [https://www.boost.org/doc/libs/release/doc/html/date\\_time.html](https://www.boost.org/doc/libs/release/doc/html/date_time.html)

<span id="page-2-0"></span>bdtDd *Rcpp module bdtDd for binding of Boost Date\_Time date duration functionality*

#### Description

The bdtDd module is created using Rcpp modules and wraps a helper class bdtDd around Boost Date\_time date duration functionality provided by the Boost class boost::gregorian::date\_duration.

New instances can be created using an integer for days of duration.

#### Usage

days(...) weeks(...)

# Arguments

... suitable argument, often an integer, denoting one unit of the reference duration component

# Details

Please consult the Boost documentation for (copious) details on the Date\_Time library. See the Rcpp-modules vignette for details on Rcpp modules.

# Method

show signature( $x =$  "Rcpp\_bdtDd"): prints a (BDTdd) date duration class object

**format** signature( $x =$  "Rcpp\_bdtDd"): formats a (BDTdd) date duration class object

#### Author(s)

Dirk Eddelbuettel <edd@debian.org>

### References

Boost Date\_Time: [https://www.boost.org/doc/libs/release/doc/html/date\\_time.html](https://www.boost.org/doc/libs/release/doc/html/date_time.html)

#### <span id="page-3-0"></span>Description

The bdtDt module is created using Rcpp modules and wraps a helper class bdtDt around Boost Date\_time date functionality provided by the Boost class boost::gregorian::date.

New instances can be created using either the default constructor (without arguments) or the constructor using year, month, date arguments.

The bdt variable is a default instance of this bdtDt reference class. It facilities accessing the member functions via utility function, see for example [getEndOfBizWeek](#page-8-1) or print(bdtDt) for the available methods.

# Details

Please consult the Boost documentation for (copious) details on the Date\_Time library. See the Rcpp-modules vignette for details on Rcpp modules.

#### Method

```
show signature(x = "Rcpp_bdtDt"): prints a (bdtDt) date class object
```
format signature( $x =$  "Rcpp\_bdtDt"): formats a (bdtDt) date class object

#### Author(s)

Dirk Eddelbuettel <edd@debian.org>

#### References

Boost Date\_Time: [https://www.boost.org/doc/libs/release/doc/html/date\\_time.html](https://www.boost.org/doc/libs/release/doc/html/date_time.html)

bdtDu *Rcpp module bdtDu for binding of Boost Date\_Time duration functionality*

#### **Description**

The bdtDu module is created using Rcpp modules and wraps a helper class bdtDu around Boost Date\_time duration functionality provided by the Boost class boost::posix\_time::duration.

New instances can be created using four integer values for hour, minute, seconds and fractional seconds. Fractional seconds ought to be at a nano-second granularity; there may be platforms not permitting this.

<span id="page-4-0"></span> $bdt$ Pt  $5$ 

#### Usage

```
hours(...)
microseconds(...)
milliseconds(...)
minutes(...)
nanoseconds(...)
seconds(...)
```
### Arguments

... suitable argument, often an integer, denoting one unit of the reference duration component

# Details

Please consult the Boost documentation for (copious) details on the Date\_Time library. See the Rcpp-modules vignette for details on Rcpp modules.

#### Method

show signature( $x =$  "Rcpp\_bdtDu"): prints a (BDTdu) duration class object

format signature(x = "Rcpp\_bdtDu"): formats a (BDTdu) duration class object

#### Author(s)

Dirk Eddelbuettel <edd@debian.org>

#### References

Boost Date\_Time: [https://www.boost.org/doc/libs/release/doc/html/date\\_time.html](https://www.boost.org/doc/libs/release/doc/html/date_time.html)

bdtPt *Rcpp module bdtPt for binding of Boost Date\_Time ptime functionality*

#### Description

The bdtDu module is created using Rcpp modules and wraps a helper class bdtPt around Boost Date\_time duration functionality provided by the Boost class boost::posix\_time::ptime.

New instances can be created using either a default construction (creating an unset instance) or using seven integer values for year, month, day, hour, minute, seconds and fractional seconds. Fractional seconds ought to be at a nano-second granularity; there may be platforms not permitting this.

#### Details

Please consult the Boost documentation for (copious) details on the Date\_Time library. See the Rcpp-modules vignette for details on Rcpp modules.

<span id="page-5-0"></span>show signature( $x =$  "Rcpp\_bdtPt"): prints a (bdtPt) ptime class object format signature( $x =$ "Rcpp\_bdtPt"): formats a (bdtPt) ptime class object

#### Author(s)

Dirk Eddelbuettel <edd@debian.org>

#### References

Boost Date\_Time: [https://www.boost.org/doc/libs/release/doc/html/date\\_time.html](https://www.boost.org/doc/libs/release/doc/html/date_time.html)

bdtTz *Rcpp module bdtTz for binding of Boost Date\_Time timezone functionality*

#### **Description**

The bdtTz module is created using Rcpp modules and wraps a helper class bdtTz around Boost Date\_time timezone functionality provided mainly by the Boost classes boost::local\_time::tz\_database and boost::local\_time::time\_zone\_ptr.

On startup, the database object is initialized using a local copy (in csv format) of the timezone data. Instances of the timezone object, represented by an instance of the timezone pointer class, can be created and queried.

New instances can be created using a valid timezone region string (such "Europe/London").

#### Details

Please consult the Boost documentation for (copious) details on the Date\_Time library. See the Rcpp-modules vignette for details on Rcpp modules.

# Method

show signature( $x =$  "Rcpp\_bdtTz"): prints a (bdtTz) timezone class object

# format signature( $x =$  "Rcpp\_bdtTz"): formats a (bdtTz) timezone class object

# Author(s)

Dirk Eddelbuettel <edd@debian.org>

#### References

Boost Date\_Time: [https://www.boost.org/doc/libs/release/doc/html/date\\_time.html](https://www.boost.org/doc/libs/release/doc/html/date_time.html)

<span id="page-6-0"></span>

### Description

This function uses the Boost Date\_Time library to parse datetimes from strings. It returns a vector of POSIXct objects. These represent dates and time as (possibly fractional) seconds since the 'epoch' of January 1, 1970. A timezone can be set, if none is supplied 'UTC' is set.

#### Usage

```
charToPOSIXct(sv, tz = "UTC")
```
# Arguments

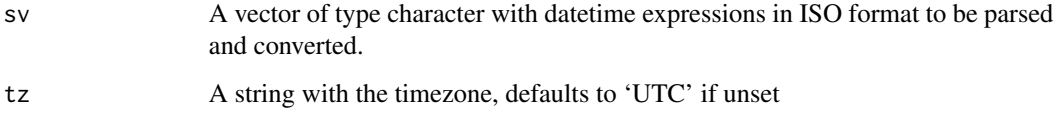

#### Details

A single standard ISO format 'YYYY-MM-DD HH:MM:SS' (with optional trailing fractional seconds) is tried. In the case of parsing failure a NA value is returned. See the function [toPOSIXct](#page-9-1) for more general input format

Fractional seconds are supported as well. As R itself only supports microseconds, the Boost compile-time option for nano-second resolution has not been enabled.

#### Value

A vector of 'POSIXct' elements.

#### Author(s)

Dirk Eddelbuettel

#### Examples

```
times <- c("2004-03-21 12:45:33.123456",
          "2004-03-21 12:45:34")
charToPOSIXct(times)
```
# Description

This function uses Rcpp to parse datetimes from strings. It returns a vector of POSIXct objects. These represent dates and time as (possibly fractional) seconds since the 'epoch' of January 1, 1970. A timezone can be set, if none is supplied 'UTC' is set.

#### Usage

cToPOSIXct(sv, fmt = "%Y-%m-%d %H:%M:%OS", tz = "UTC")

### Arguments

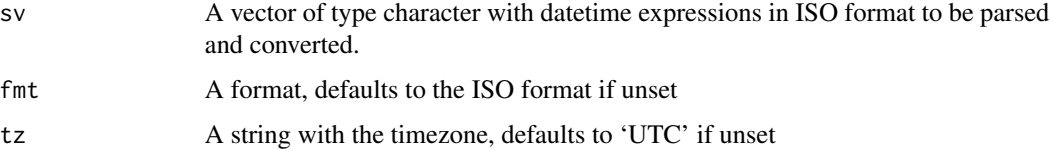

# Details

The default standard ISO format 'YYYY-MM-DD HH:MM:SS.FFFFFFF' is is used by default along with the UTC time zone.

This function is for comparison only.

# Value

A vector of 'POSIXct' elements.

#### Author(s)

Dirk Eddelbuettel

#### See Also

[Rcpp](#page-0-0)

# Examples

```
times <- c("2004-03-21 12:45:33.123456",
          "2004-03-21 12:45:34")
cToPOSIXct(times)
```
<span id="page-8-0"></span>RcppBDT Date functions

*Date accessor and construction functions from Boost Date\_Time*

# <span id="page-8-1"></span>Description

This constants are provided for convenience. In the C++ sources, enumeration types are used for days of the week, months of the year as well as the ordering terms.

Similar package-level constants are provided here as well. This should be considered as experimental and may be withdrawn in a later version of the package.

#### Usage

```
getEndOfBizWeek(date)
getEndOfMonth(date)
getYear(date)
getMonth(date)
getDay(date)
getDayOfWeek(date)
getDayOfYear(date)
getIMMDate(mon, year)
getNthDayOfWeek(nthday, dow, mon, year)
getLastDayOfWeekInMonth(dow, mon, year)
getFirstDayOfWeekInMonth(dow, mon, year)
getFirstDayOfWeekAfter(dow, date)
getLastDayOfWeekBefore(dow, date)
```
#### **Arguments**

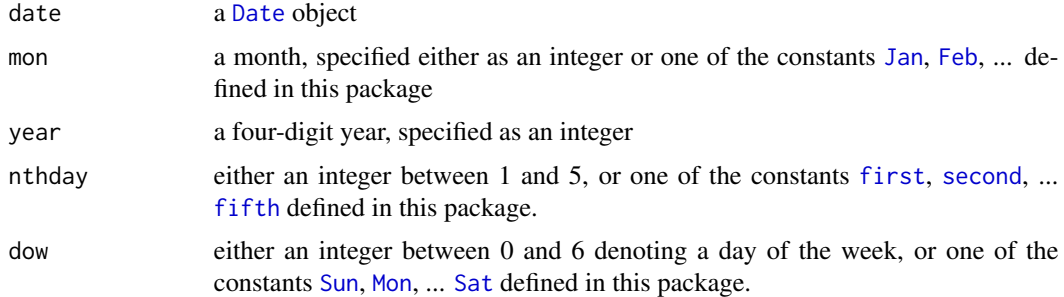

# Details

Details of the Boost functions are provided by the Boost documentation.

### Value

All functions return a [Date](#page-0-0) object.

#### <span id="page-9-0"></span>Author(s)

Dirk Eddelbuettel <edd@debian.org>

#### References

Boost Date\_Time: [https://www.boost.org/doc/libs/release/doc/html/date\\_time.html](https://www.boost.org/doc/libs/release/doc/html/date_time.html)

RcppBDT-constants *Constants for date functions with Boost Date\_Time*

#### <span id="page-9-2"></span>Description

This constants are provided for convenience. In the C++ sources, enumeration types are used for days of the week, months of the year as well as the ordering terms.

Similar package-level constants are provided here as well. This should be considered as experimental and may be withdrawn in a later version of the package.

#### Details

Sun, Mon, Tue, ..., Sat can be used instead of the values 0 to 6.

Jan, Feb, ..., Dec can be used instead of the values 1 to 12.

first, second, ..., fifth can be used instead of the values 1 to 5.

We use the same values as the Boost source code. In other words, Sunday is 0, Monday is 1 and so on. Months, however, start at 1 for January.

#### Author(s)

Dirk Eddelbuettel <edd@debian.org>

#### References

Boost Date\_Time: [https://www.boost.org/doc/libs/release/doc/html/date\\_time.html](https://www.boost.org/doc/libs/release/doc/html/date_time.html)

<span id="page-9-1"></span>toPOSIXct *Parse POSIXct objects from input data*

# **Description**

This function uses the Boost Date\_Time library to parse datetimes (and dates) from strings, integers or even numeric values (which are cast to strings internall). It returns a vector of POSIXct objects. These represent dates and time as (possibly fractional) seconds since the 'epoch' of January 1, 1970. A timezone can be set, if none is supplied 'UTC' is set.

#### Usage

 $to$ POSIXct(x, tz = "UTC")

#### $to$ POSIXct $11$

#### **Arguments**

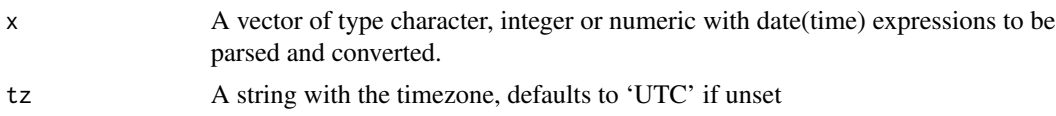

## Details

A number of fixed formats are tried in succession. These include the standard ISO format 'YYYY-MM-DD HH:MM:SS' as well as different local variants including several forms popular in the United States. Two-digits years and clearly ambigous formats such as '03/04/05' are ignored. In the case of parsing failure a NA value is returned.

Fractional seconds are supported as well. As R itself only supports microseconds, the Boost compile-time option for nano-second resolution has not been enabled.

# Value

A vector of 'POSIXct' elements.

#### Author(s)

Dirk Eddelbuettel

#### See Also

The funtion in the anytime package which is a more finished. variant which is based on the initial work with function, and taken into its own package.

#### Examples

```
## See the source code (hah!) for a full list of formats
times <- c("2004-03-21 12:45:33.123456",
         "2004/03/21 12:45:33.123456",
          "20040321 124533.123456",
          "21.03.2004 12:45:33.123456",
          "03/21/2004 12:45:33.123456",
          "03-21-2004 12:45:33.123456",
          "2004-03-21",
          "20040321",
          "03/21/2004",
          "03-21-2004",
          "20010101")
toPOSIXct(times)
```
# <span id="page-11-0"></span>**Index**

∗ package bdtDd, [3](#page-2-0) bdtDt, [4](#page-3-0) bdtDu, [4](#page-3-0) bdtPt, [5](#page-4-0) bdtTz, [6](#page-5-0) RcppBDT Date functions, [9](#page-8-0) RcppBDT-constants, [10](#page-9-0) RcppBDT-package, [2](#page-1-0) Apr *(*RcppBDT-constants*)*, [10](#page-9-0) arith\_bdtDd\_bdtDd *(*bdtDd*)*, [3](#page-2-0) arith\_bdtDd\_bdtDt *(*bdtDd*)*, [3](#page-2-0) arith\_bdtDd\_int *(*bdtDd*)*, [3](#page-2-0) arith\_bdtDt\_bdtDd *(*bdtDt*)*, [4](#page-3-0) arith\_bdtDt\_int *(*bdtDt*)*, [4](#page-3-0) arith\_bdtDu\_bdtDu *(*bdtDu*)*, [4](#page-3-0) arith\_bdtDu\_bdtPt *(*bdtDu*)*, [4](#page-3-0) arith\_bdtDu\_int *(*bdtDu*)*, [4](#page-3-0) arith\_bdtPt\_bdtDu *(*bdtPt*)*, [5](#page-4-0) arith\_bdtPt\_double *(*bdtPt*)*, [5](#page-4-0) arith\_double\_bdtPt *(*bdtPt*)*, [5](#page-4-0) arith\_int\_bdtDd *(*bdtDd*)*, [3](#page-2-0) arith\_int\_bdtDt *(*bdtDt*)*, [4](#page-3-0) arith\_int\_bdtDu *(*bdtDu*)*, [4](#page-3-0) Aug *(*RcppBDT-constants*)*, [10](#page-9-0) bdt *(*bdtDt*)*, [4](#page-3-0) bdtDd, [3](#page-2-0) bdtDt, [4](#page-3-0) bdtDu, [4](#page-3-0) bdtPt, [5](#page-4-0) bdtTz, [6](#page-5-0) charToPOSIXct, [7](#page-6-0) compare\_bdtDd\_bdtDd *(*bdtDd*)*, [3](#page-2-0) compare\_bdtDt\_bdtDt *(*bdtDt*)*, [4](#page-3-0) compare\_bdtDu\_bdtDu *(*bdtDu*)*, [4](#page-3-0) compare\_bdtPt\_bdtPt *(*bdtPt*)*, [5](#page-4-0)

cToPOSIXct, [8](#page-7-0)

days *(*bdtDd*)*, [3](#page-2-0) Dec *(*RcppBDT-constants*)*, [10](#page-9-0) Feb, *[9](#page-8-0)* Feb *(*RcppBDT-constants*)*, [10](#page-9-0) fifth, *[9](#page-8-0)* fifth *(*RcppBDT-constants*)*, [10](#page-9-0) first, *[9](#page-8-0)* first *(*RcppBDT-constants*)*, [10](#page-9-0) format,Rcpp\_bdtDd-method *(*bdtDd*)*, [3](#page-2-0) format,Rcpp\_bdtDt-method *(*bdtDt*)*, [4](#page-3-0) format,Rcpp\_bdtDu-method *(*bdtDu*)*, [4](#page-3-0) format,Rcpp\_bdtPt-method *(*bdtPt*)*, [5](#page-4-0) format,Rcpp\_bdtTz-method *(*bdtTz*)*, [6](#page-5-0) fourth *(*RcppBDT-constants*)*, [10](#page-9-0) Fri *(*RcppBDT-constants*)*, [10](#page-9-0) getDay *(*RcppBDT Date functions*)*, [9](#page-8-0) getDayOfWeek *(*RcppBDT Date functions*)*, [9](#page-8-0) getDayOfYear *(*RcppBDT Date functions*)*, [9](#page-8-0) getEndOfBizWeek, *[4](#page-3-0)* getEndOfBizWeek *(*RcppBDT Date functions*)*, [9](#page-8-0) getEndOfMonth *(*RcppBDT Date functions*)*, [9](#page-8-0) getFirstDayOfWeekAfter *(*RcppBDT Date functions*)*, [9](#page-8-0) getFirstDayOfWeekInMonth *(*RcppBDT Date functions*)*, [9](#page-8-0) getIMMDate *(*RcppBDT Date functions*)*, [9](#page-8-0) getLastDayOfWeekBefore *(*RcppBDT Date functions*)*, [9](#page-8-0) getLastDayOfWeekInMonth *(*RcppBDT Date functions*)*, [9](#page-8-0) getMonth *(*RcppBDT Date functions*)*, [9](#page-8-0) getNthDayOfWeek *(*RcppBDT Date functions*)*, [9](#page-8-0) getYear *(*RcppBDT Date functions*)*, [9](#page-8-0)

Date, *[9](#page-8-0)*

# INDEX  $\blacksquare$

```
hours
(bdtDu
)
,
4
Jan
,
9
Jan
(RcppBDT-constants
)
, 10
Jul
(RcppBDT-constants
)
, 10
Jun
(RcppBDT-constants
)
, 10
Mar
(RcppBDT-constants
)
, 10
May
(RcppBDT-constants
)
, 10
microseconds
(bdtDu
)
,
4
milliseconds
(bdtDu
)
,
4
minutes
(bdtDu
)
,
4
Mon
,
9
Mon
(RcppBDT-constants
)
, 10
nanoseconds
(bdtDu
)
,
4
Nov
(RcppBDT-constants
)
, 10
Oct
(RcppBDT-constants
)
, 10
Rcpp
,
8
Rcpp_bdtDd-class
(bdtDd
)
,
3
Rcpp_bdtDt-class
(bdtDt
)
,
4
Rcpp_bdtDu-class
(bdtDu
)
,
4
Rcpp_bdtPt-class
(bdtPt
)
,
5
Rcpp_bdtTz-class
(bdtTz
)
,
6
RcppBDT
(RcppBDT-package
)
,
2
RcppBDT Date functions
,
9
10
2
Sat
,
9
10
second
,
9
second
(RcppBDT-constants
)
, 10
seconds
(bdtDu
)
,
4
Sep
(RcppBDT-constants
)
, 10
show,Rcpp_bdtDd-method
(bdtDd
)
,
3
show,Rcpp_bdtDt-method
(bdtDt
)
,
4
show,Rcpp_bdtDu-method
(bdtDu
)
,
4
show,Rcpp_bdtPt-method
(bdtPt
)
,
5
show,Rcpp_bdtTz-method
(bdtTz
)
,
6
Sun
,
9
Sun
(RcppBDT-constants
)
, 10
third
(RcppBDT-constants
)
, 10
Thu
(RcppBDT-constants
)
, 10
toPOSIXct
,
7
, 10
Tue
(RcppBDT-constants
)
, 10
Wed
(RcppBDT-constants
)
, 10
weeks
(bdtDd
)
,
3
```